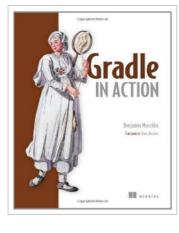

DOWNLOAD 🕹

## **Gradle in Action**

## By Benjamin Muschko

Manning Publications. Paperback. Book Condition: new. BRAND NEW, Gradle in Action, Benjamin Muschko, DESCRIPTION Gradle is the next step in JVM-based build tools. It draws on lessons learned from established build tools like Ant and Maven, incorporating and improving upon their best ideas, like full flexibility and convention over configuration. In Gradle, problem domains are declaratively modeled using a powerful Groovy DSL instead of cumbersome XML. As a result, builds are far more expressive, extensible, and testable. Gradle in Action is a comprehensive guide to endto-end project automation with Gradle. Starting with the basics, this practical, easy-to-read book discusses how to build a full-fledged, real-world project. Along the way, it touches on advanced topics like testing, continuous integration, and monitoring code quality. It also covers tasks like setting up target environments and deploying software. RETAIL SELLING POINTS Practical realworld examples Gradle from the ground up Takes software delivery processes to the next level. AUDIENCE No prior experience with Groovy required. This book assumes basic knowledge of Java. ABOUT THE TECHNOLOGY Build automation is key to implementing Continuous Delivery, a hot topic these days. Enterprises want to ship software, fast and repeatable. Gradle, a powerful and expressive build tool, plays an...

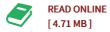

## Reviews

Extensive guide for publication fans. It can be rally exciting throgh studying time. It is extremely difficult to leave it before concluding, once you begin to read the book.

## -- Maurine Rohan

It in a single of my personal favorite book. I really could comprehended almost everything using this composed e book. Your daily life period will be enhance the instant you complete reading this article pdf. -- Haskell Osinski

DMCA Notice | Terms